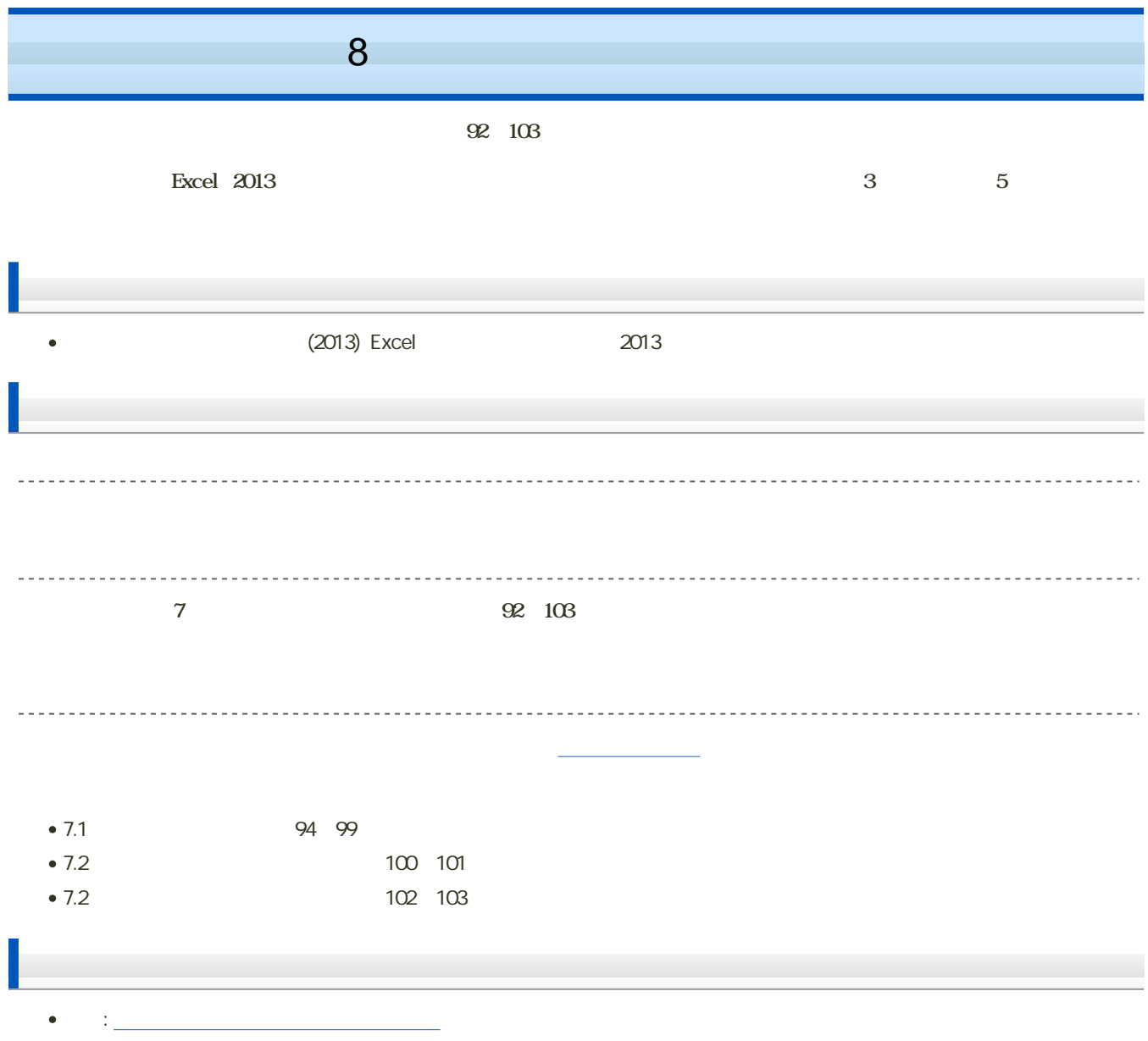

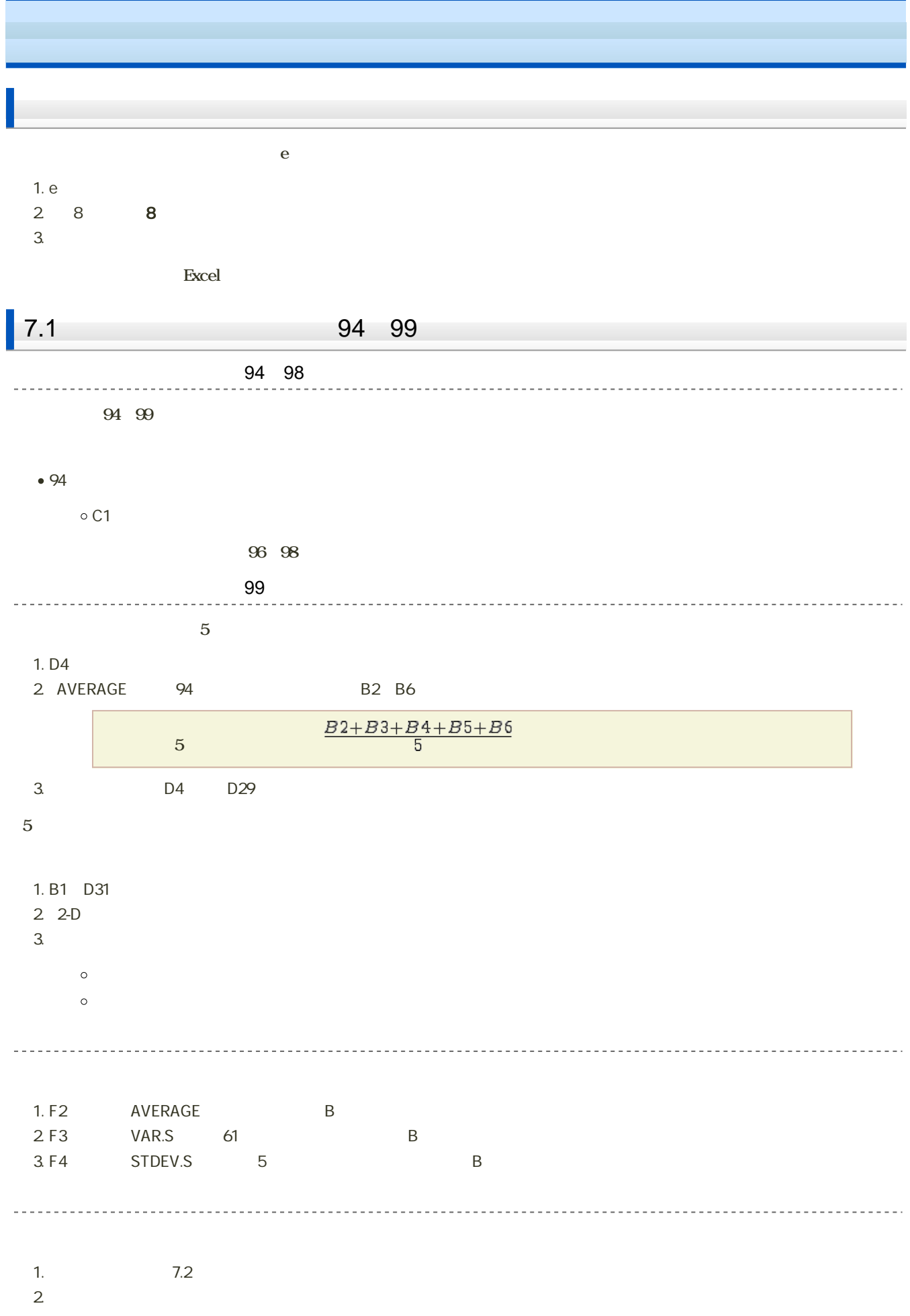

1.  $\blacksquare$ 

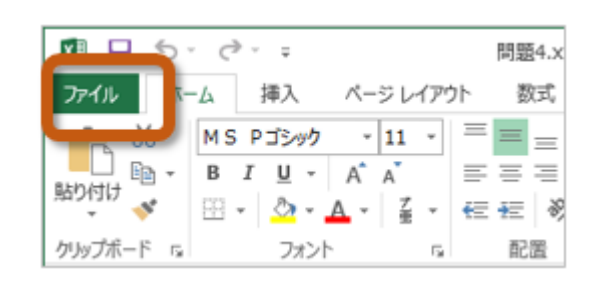

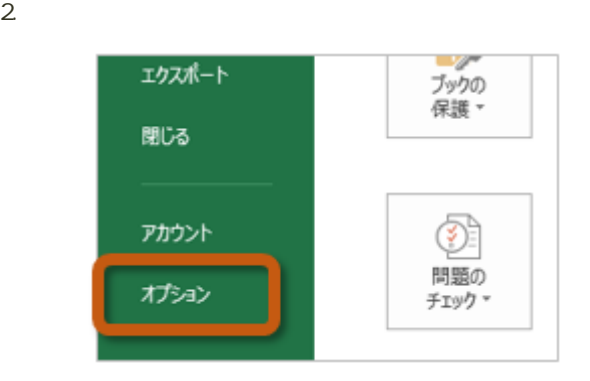

3. Excel Carlos The Text of Text of Text of Text of Text of Text of Text of Text of Text of Text of Text of Text of Text of Text of Text of Text of Text of Text of Text of Text of Text of Text of Text of Text of Text of Te

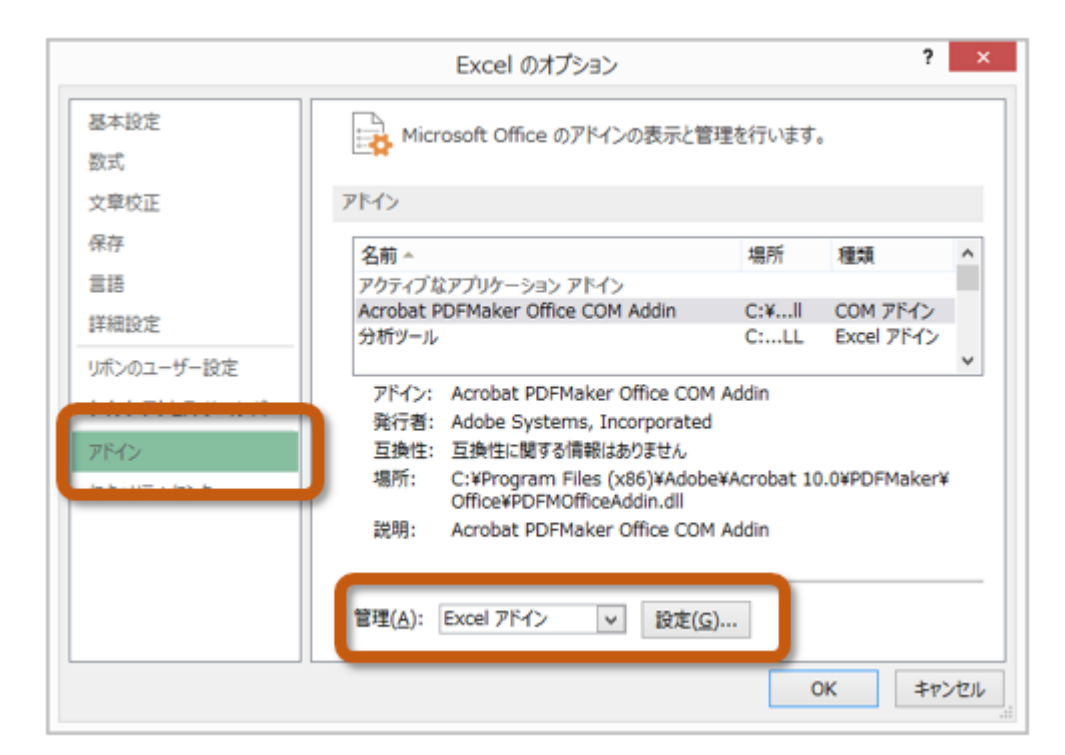

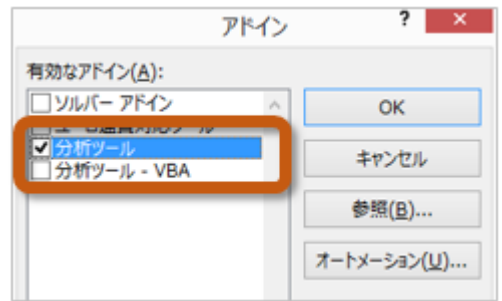

 $5.$ 

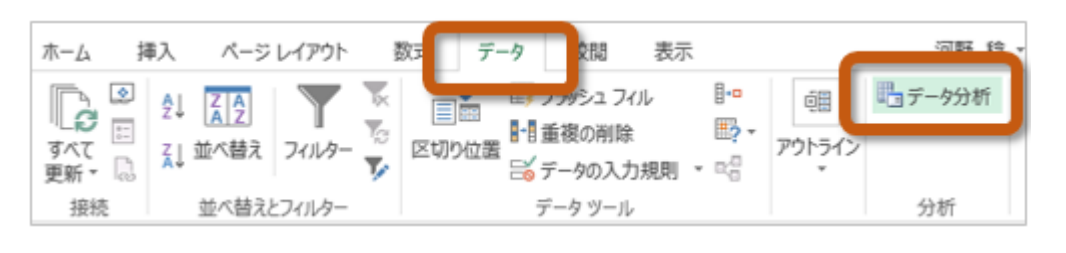

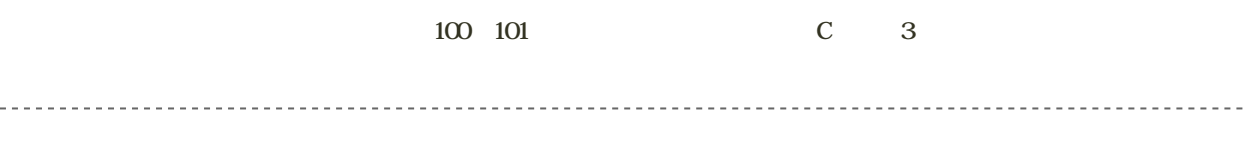

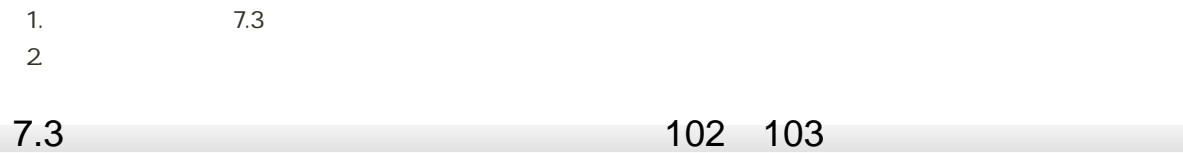

 $\frac{102}{103}$  103

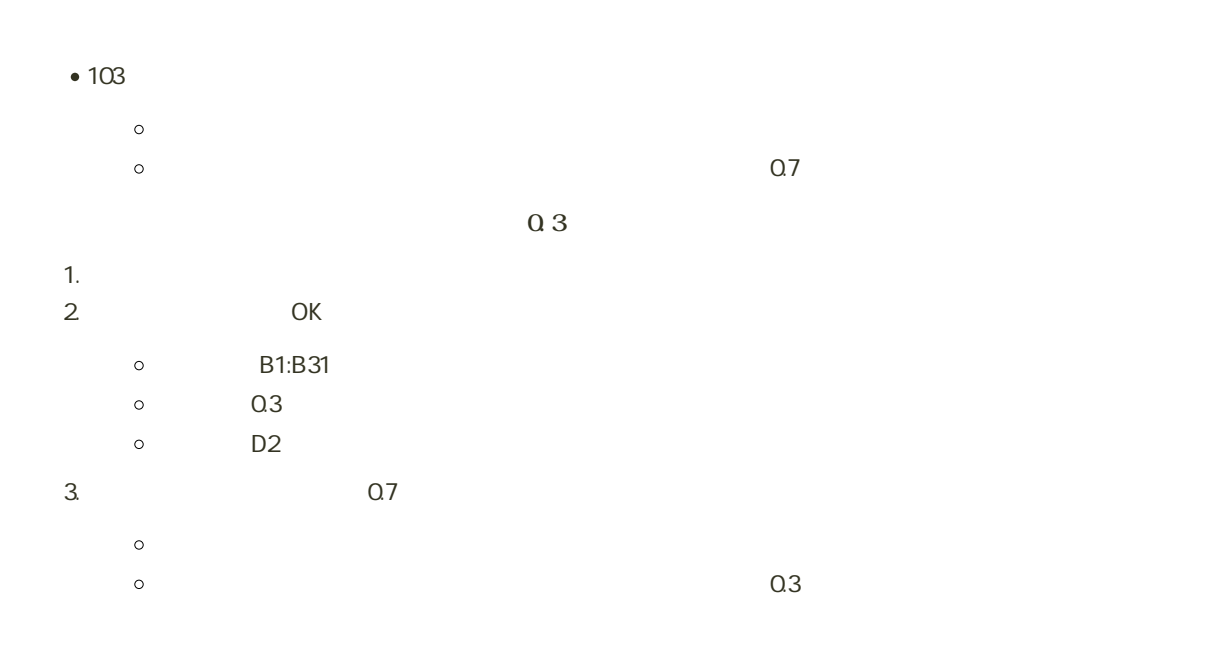

8回の場合: キー・データとものデータとものデータを考える。

## $113$

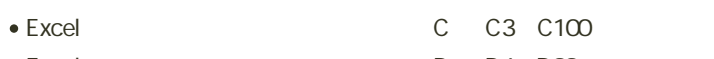

- Excel D D4 D99 ● Excel F2
- Excel F3
- Excel F4
- $-B2~B101$
- 
- 
- $\mathbb C$
- 
- 
- 
- $D$
- 
- 

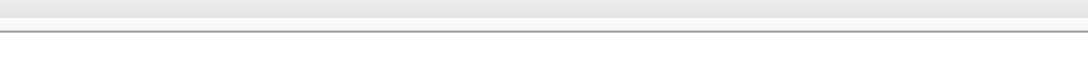

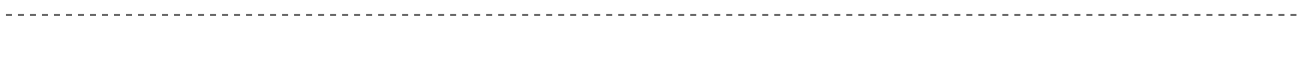

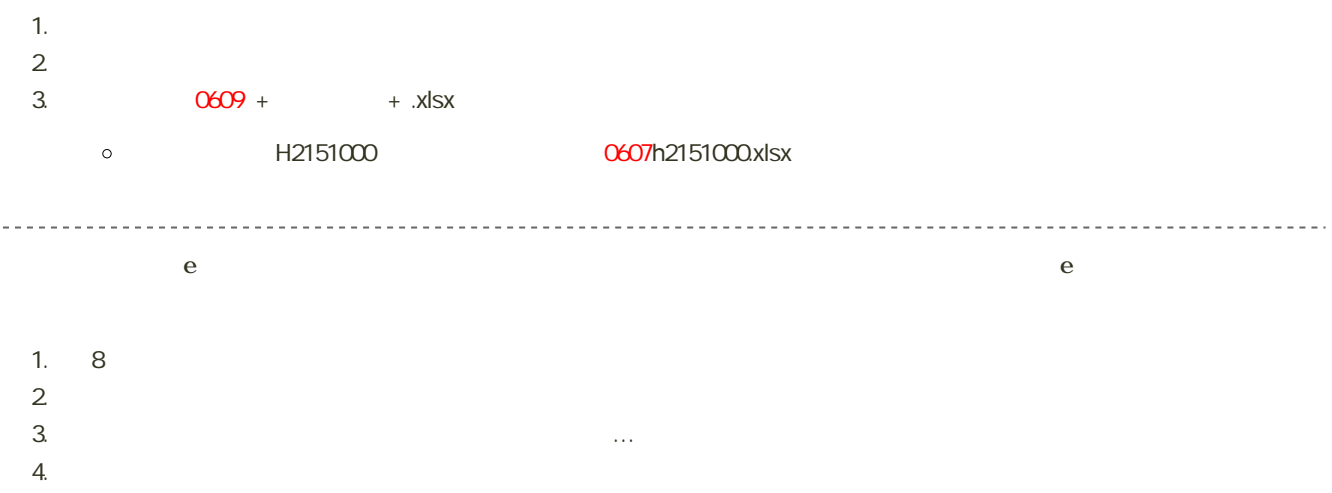

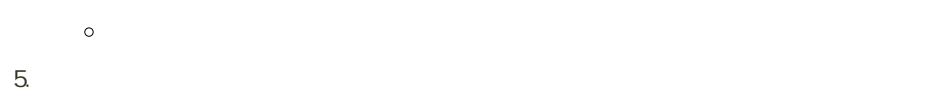

課題の期限

14:40